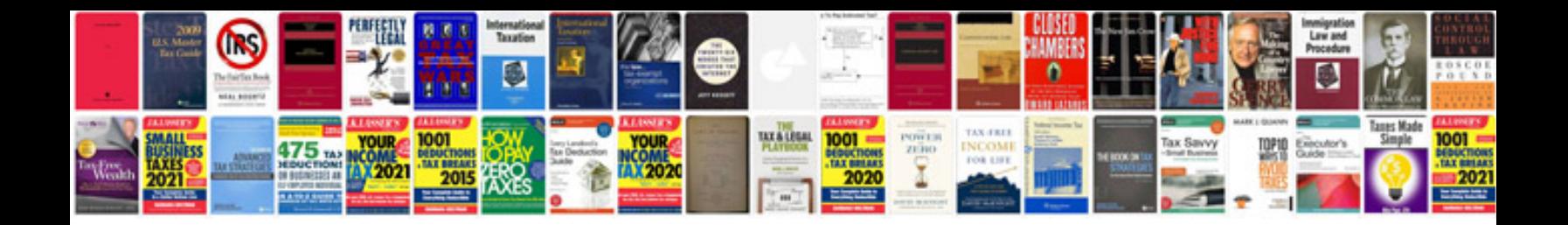

I 20 form

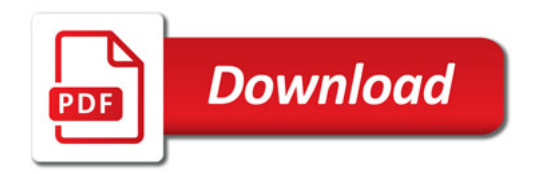

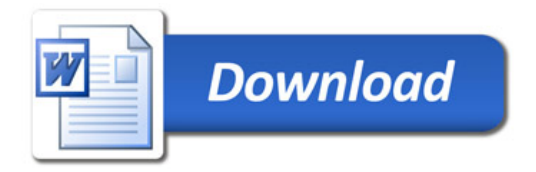